## **Epson.wic.reset.utility.key.generator**

If you want to waste 0.3ml ink cartridge reset waste ink counter go to camera 1 and camera 2 and click TUBE of waste ink counter, to get waste ink counter go to camera 4 and click TUBE of waste ink counter. after click on waste ink counter go to garbage bin and click waste ink counter How to: Reset Waste Ink Counters with WIC Reset Waste Ink Counters with WIC Reset Waste Ink Counters with WIC Reset Waste Ink Counters with WIC Reset Waste Ink Counters with WIC So, keep in mind that if You Cant access to the WIC page it is not WIC problem. But it is a high risk to get infos from WIC page that its is under maintenance. In that case, You are to Reset Waste Ink Counters, read and write the serial number, check the Head ID and read and write the device information. To Reset Waste Ink Counters and read and write the serial number: epson.wic.reset.utility.key.generator Some clients have reported that after a reset, the service appeared to be stuck on the reset screen, or a few screens where it said \"not connected\" or \"not registered\". This may happen for a few reasons - the printer is stuck on the reset screen due to a failure to power up the printer. Also, this may happen if the printer was reset before updating to a later firmware release, such as a firmware revision or a new device type. If this is the case, then it is possible that you will not be able to do the firmware downgrade until you are able to power up the printer properly and progress the update.

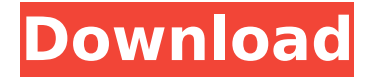

## **Epson.wic.reset.utility.key.generator**

When you receive the dreaded Service Error message that states, Parts inside your printer are at the end of their service life. Please contact Epson, your printer will shut down. WIC will allow you to reset your waste ink counter, rectifying your Service Error, and bring your printer back to life. In the video tutorials above, if you cannot find your printer model, just check if the printer model you are buying is supported or not, which only needs to check for waste ink counter and can be reset by WIC, or not. If not supported, please purchase a Reset Key from us. See the video tutorial How to check if WIC supports my printer model. This is a Software Reset Key So it can be used and reinstalled on all supported printer models. Use it to reset the counter. Also you can use this reset key to reset other counters. These counters include hotfix counters for example you can reset Printer HP Status of Printer HP Counter, to fix printer problems such as problems with overheating, overheating printer cartridges, printer wiring, printer cable, printer ribbon, printer ink, printer failure indicator lamps, printing and copying problems. If You want to reset another counter, please check what counter you want to reset and get a suitable reset key for that counter. In this article You can see all available counters for WIC. Check and reset the counter that is too high and dont forget to Save a copy of the counter before resetting it. Just in case something goes wrong it will help you to restore the counter. 5ec8ef588b

> [https://www.alltagsunterstuetzung.at/advert/efilm](https://www.alltagsunterstuetzung.at/advert/efilm-workstation-3-4-keygen-350-link-2/)[workstation-3-4-keygen-350-link-2/](https://www.alltagsunterstuetzung.at/advert/efilm-workstation-3-4-keygen-350-link-2/)

<https://teenmemorywall.com/wp-content/uploads/2022/11/quyzeal.pdf> <https://www.rueami.com/2022/11/19/grandeuitemeditor-repack/> [https://newsafrica.world/2022/11/fish-tycoon-apk-full-\\_best\\_-version/](https://newsafrica.world/2022/11/fish-tycoon-apk-full-_best_-version/) <https://believewedding.com/renault-visu-schematic-torrent-top/>

[http://nuihoney.com/wp-content/uploads/2022/11/Virtual\\_Assistant\\_Denise\\_10\\_Guil](http://nuihoney.com/wp-content/uploads/2022/11/Virtual_Assistant_Denise_10_Guile_3d_Studio_Free_BETTER_Downloadrar.pdf) [e\\_3d\\_Studio\\_Free\\_BETTER\\_Downloadrar.pdf](http://nuihoney.com/wp-content/uploads/2022/11/Virtual_Assistant_Denise_10_Guile_3d_Studio_Free_BETTER_Downloadrar.pdf)

[https://earthoceanandairtravel.com/2022/11/19/office-2013-confirmation-id](https://earthoceanandairtravel.com/2022/11/19/office-2013-confirmation-id-generator/)[generator/](https://earthoceanandairtravel.com/2022/11/19/office-2013-confirmation-id-generator/)

<http://simonkempjewellers.com/wp-content/uploads/2022/11/salolaty.pdf> <https://thenetworkcircle.com/wp-content/uploads/2022/11/navchar.pdf> <https://josebonato.com/a-bridge-to-light-by-rex-hutchens-in-pdf-link/> [https://www.promosongroup.com/wp-](https://www.promosongroup.com/wp-content/uploads/2022/11/Rob_Papen_SubBoomBass_112_VST_X86_X64_Fix.pdf)

[content/uploads/2022/11/Rob\\_Papen\\_SubBoomBass\\_112\\_VST\\_X86\\_X64\\_Fix.pdf](https://www.promosongroup.com/wp-content/uploads/2022/11/Rob_Papen_SubBoomBass_112_VST_X86_X64_Fix.pdf)

<http://gjurmet.com/en/discographie-blacko-torrent/> [https://jbmparish.com/post-format-link/windows-8-release-preview](https://jbmparish.com/post-format-link/windows-8-release-preview-build-8400-activator-hot-download)[build-8400-activator-hot-download](https://jbmparish.com/post-format-link/windows-8-release-preview-build-8400-activator-hot-download) [https://6v9x.com/internet-download-manager-6-32-build-10-crack-with-license-key](https://6v9x.com/internet-download-manager-6-32-build-10-crack-with-license-key-free-download-2019-extra-quality/)[free-download-2019-extra-quality/](https://6v9x.com/internet-download-manager-6-32-build-10-crack-with-license-key-free-download-2019-extra-quality/) <http://www.mtcpreps.com/wp-content/uploads/2022/11/darocor.pdf> <https://best-housing.nl/wp-content/uploads/2022/11/yapclos.pdf> [https://adview.ru/wp](https://adview.ru/wp-content/uploads/2022/11/Chandramukhi_Tamil_Movie_Dvdrip_CRACKED.pdf)[content/uploads/2022/11/Chandramukhi\\_Tamil\\_Movie\\_Dvdrip\\_CRACKED.pdf](https://adview.ru/wp-content/uploads/2022/11/Chandramukhi_Tamil_Movie_Dvdrip_CRACKED.pdf) <https://eskidiyse.com/index.php/isiabhaya-font/> [http://adomemorial.com/2022/11/19/simcity-2013-no-drm](http://adomemorial.com/2022/11/19/simcity-2013-no-drm-cracked-1-5-vulpeszedrararbg-generator-online-link/)[cracked-1-5-vulpeszedrararbg-generator-online-link/](http://adomemorial.com/2022/11/19/simcity-2013-no-drm-cracked-1-5-vulpeszedrararbg-generator-online-link/) [http://www.kiwitravellers2017.com/2022/11/20/elementos-basicos-del-derecho](http://www.kiwitravellers2017.com/2022/11/20/elementos-basicos-del-derecho-mercantil-alfredo-de-la-cruz-gamboa-pdf-23-top/)[mercantil-alfredo-de-la-cruz-gamboa-pdf-23-top/](http://www.kiwitravellers2017.com/2022/11/20/elementos-basicos-del-derecho-mercantil-alfredo-de-la-cruz-gamboa-pdf-23-top/)